- 13 ISBN 9787560986166
- 10 ISBN 7560986161

 $(2012-12)$ 

版权说明:本站所提供下载的PDF图书仅提供预览和简介以及在线试读,请支持正版图书。

www.tushu000.com

 $\begin{array}{lllllllllllllllllllllllll} \multicolumn{2}{l}{} & \multicolumn{2}{l}{} & \multicolumn$ 

 $\mathfrak A$ 

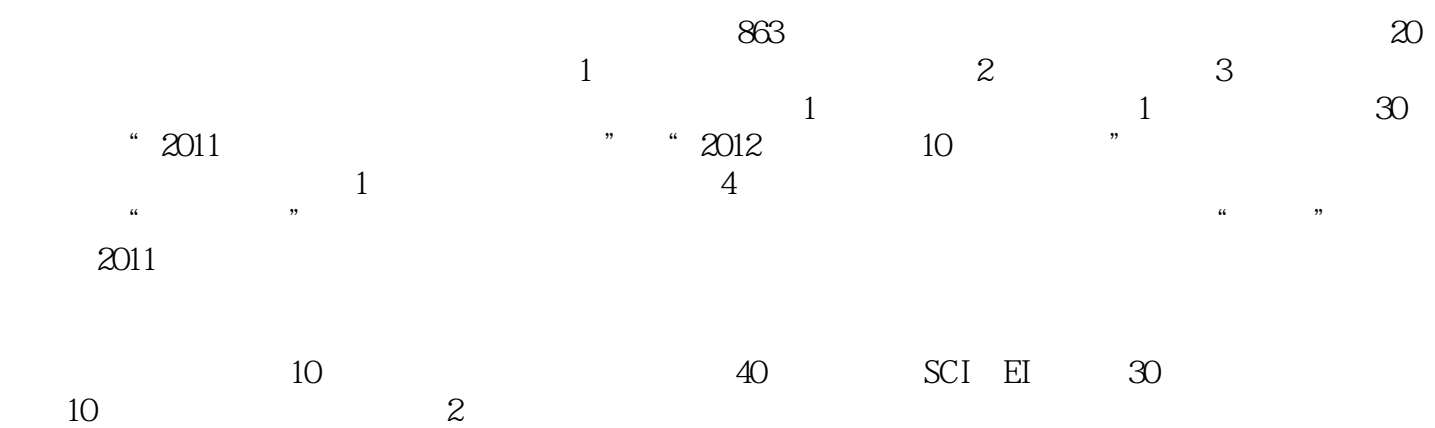

 $\alpha$ BAutoCAD  $\alpha$  0101.0 0101.1 0111.1.1 0121.1.2  $0141.1.3$   $0171.1.4$   $0201.1.5$   $0201.1.6$  $Q211.1.7$   $Q221.1.8$   $Q231.1.9$  $\Omega$  231.1.10  $\Omega$  241.1.11  $\Omega$  $0251.1.12$   $0271.2$   $0291.2.1$   $0301.2.2$   $0301.2.2$   $0301.2.2$  $0381.24$   $0381.25$ CTB 0421.2.6 0431.2.7 0431.2.7 0441.2.8 PDF 0471.2.9 
O471.2.9 
PLT 0481.2.10 AutoCAD 图仪的区别 0481.3 标注类 0521.3.1 标注出现异常 0531.3.2 轴测图的绘制与标注 0531.4 图层类 0581.4.1 如  $0591.42$   $0601.43$  $0611.44$   $0611.5$   $0631.51$ 0641.5.2 0651.5.3 0661.5.3 0661.6 0681.6.1  $0.62$   $0.63$   $0.63$   $0.701.64$   $0.711.65$  $0731.7 \t0771.7.1 \t0791.7.2 \t0801.7.3$  $0811.7.4$   $0821.7.5$   $0821.7.6$ Q831.7.7 COS51.7.8 Q861.7.9  $0871.7.10$   $0871.7.11$ 0881.7.12 OOPS UNDO 0881.7.13 0891.7.14 AUTOCAD EXCEL 0901.7.15 0901.7.16 FROM 0911.7.17 怎样使用MTP命令修饰符 0921.7.18 执行命令过程中只想捕捉圆心怎么办 0921.7.19 怎样使用透 明命 0931.8 设置类 0941.8.1 怎样在标题栏中显示完整路径 0961.8.2 为什么不显示对话框 0961.8.3 为什 AutoCAD 0971.84 Windows 0971.85 0981.8.6 怎样调整图形窗口背景颜色 0981.8.7 为什么命令行提示未知命令 0991.8.8 怎样关闭动态输入 1001.8.9 1001.8.10 1001.8.10 1011.8.11  $1011.812$   $1011.813$   $1021.814$ 1031.8.15 1031.8.15 1041.8.16 1041.8.16 1041.8.16 1051.8.17 1061.8.18 1061.8.18 1071.8.19 1081.8.20 1091.8.21 101.9  $1121.9.1$   $1131.9.2$ 1141.9.3 1151.9.4 1151.9.4 1171.9.5 1171.9.6 1181.10 1201.10.1  $1211.102$  1211.10.3  $1211.103$ 的视口不显示模型空间 1221.10.5 部分视口不显示模型空间中的对象 1221.10.6 视口内有些图形对象不显 1231.107 1261.11.1 1261.11.1 1261.11.1 1261.11.1 1261.11.1 1261.11.2  $1261.11$   $1261.11.1$   $1281.11.2$ 1301.11.3 1311.11.4 1321.11.5 1331.11.6 1341.11.7 Email 1351.11.8 مبين الحدا العالم 1341.11.7 (1381.11.9 1381.11.10 )<br>1401.11.11 (1401.11.11 ) 1431.11.12 1451.11.13 1461.11.14 1481.11.15 1491.11.16 (DST) 1551.11.17 DWG recover 1551.11.18 1561.11.19 DWL 156 1572.0 1582.1 1592.2 160 1613.0 1623.1  $1633.2$   $1633.3$   $1633.4$  $1693.5$   $1713.6$   $1723.7$  $1733.8$   $1733.9$   $1743.10$   $1753.11$ 1763.12 1773.13 1793.14 1803.15 180 183

## *Page 5*

 $6$  $\gamma$ 

书:粉末激光烧结增材制造技术》的过程中,作者以几十年来从事激光增材制造技术的科研成果为基础 应用实例。因此,《增材制造技术系列丛书:粉末激光烧结增材制造技术》既可适用于不同领域的工程

《增材制造技术系列丛书:粉末激光烧结增材制造技术》编辑推荐:增材制造,也称快速成形、快速制  $3D \t 30$ 

系列丛书:粉末激光烧结增材制造技术》凝练和总结了华中科技大学快速制造团队在该方面的研究成果 , which is the contract of the contract  $\mathcal{A}$  , which is the contract of the contract  $\mathcal{A}$  $\mathbb{1}$  $\sim$  2 $\sim$  $4$  $5$ 

 $8$ 

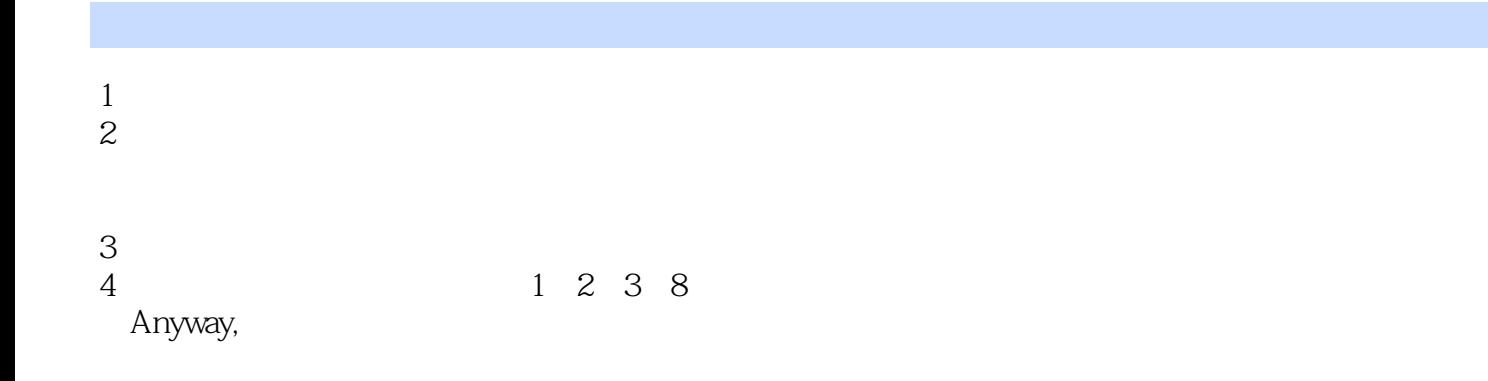

本站所提供下载的PDF图书仅提供预览和简介,请支持正版图书。

:www.tushu000.com